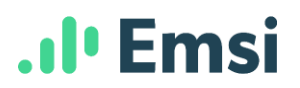

## **Expanding Employer Engagement With Alumni Insight**

In our January 19th [webinar,](https://youtu.be/N-yBKr9BG1o) Dr. Kevin Long (Director of Planning & Policy at Montgomery College, Rockville MD) shared how Alumni Insight can help schools pursue new partnerships with employers in their region. Based on Dr. Long's demonstration, we've assembled the following suggested steps to help you get started using Alumni Insight to power your own employer engagement research.

- 1) Start by searching for alumni in your school's service area. This gives you a look at your school's overall "footprint" and connections in the region.
- 2) Search for specific skills & certifications that graduates from certain programs should have. The results may help you identify surprising career applications for your programs that you hadn't considered before.

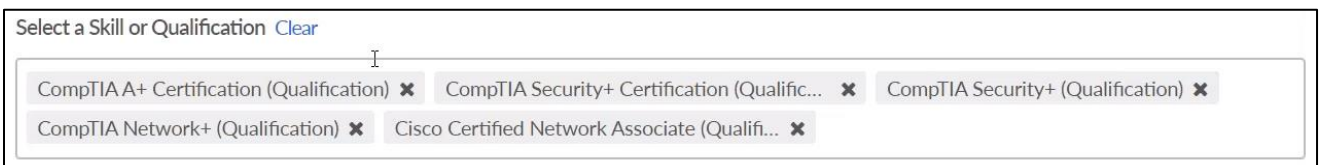

3) Look at the "Top Companies" section of your search results to see which employers have hired a high concentration of your alumni. Also look for large or industry-leading companies on the list — these connections might be worth pursuing even if you only have a few graduates working there currently.

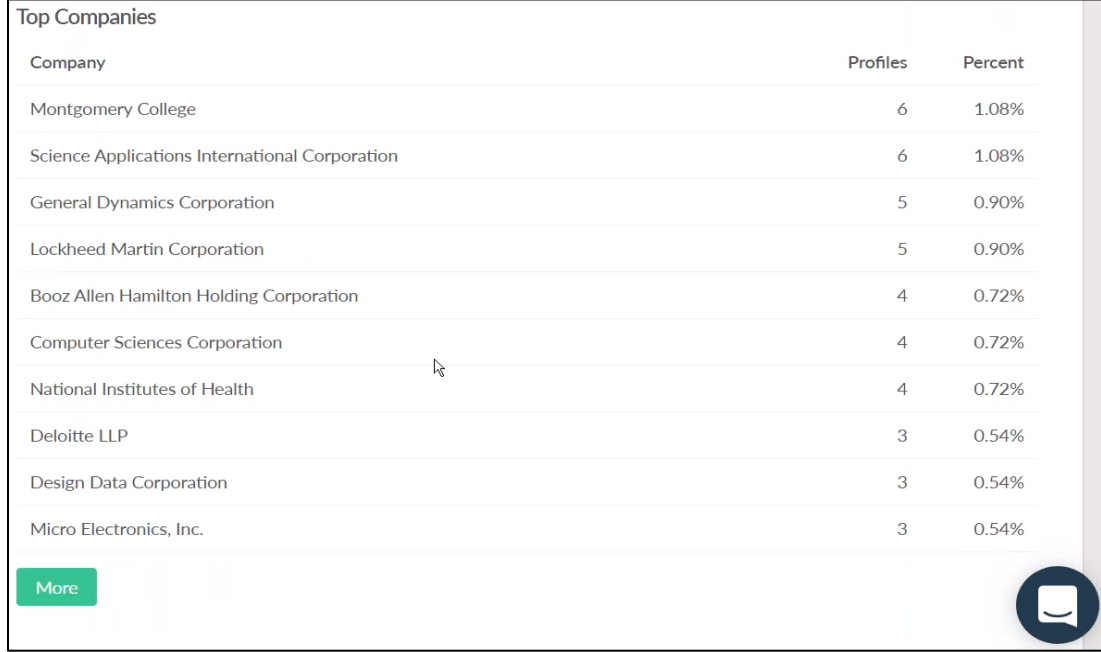

- 4) Choose one of these top employers and plug them into the "Companies" field. Be sure to clear your "Skills & Qualifications" filter. You now have a list of alumni profiles to support outreach efforts for that employer. For example:
	- Consider making these individuals your first point of contact at the company. They may be able to facilitate an internship, serve on an advisory board, or introduce you to senior management.

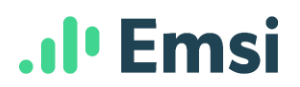

- Look for direct connections between the skills and job titles your alumni list in their profiles and the curriculum offered at your school. This may indicate an existing talent pipeline that can support and inform you conversations with the employer.
- If alumni job titles and skills seem to be outside the scope of what you currently teach, use this information to explore areas where you may want to adjust or expand your curriculum.

## **Other Tips from Dr. Long:**

- 1) Clarify the question you're trying to answer before you dig into the data. Clarity about the end goal can help you know what filters to use and what data to focus on during your research.
- 2) When focusing your search in metropolitan areas, keep in mind that MSAs often yield better, more relevant results than filtering by county or zip.
- 3) Don't forget about the export feature! Exporting alumni profiles to Excel is a great way to build a database for future outreach. Try filtering by company before you export to make sure you get the relevant records for each employer you're interested in.

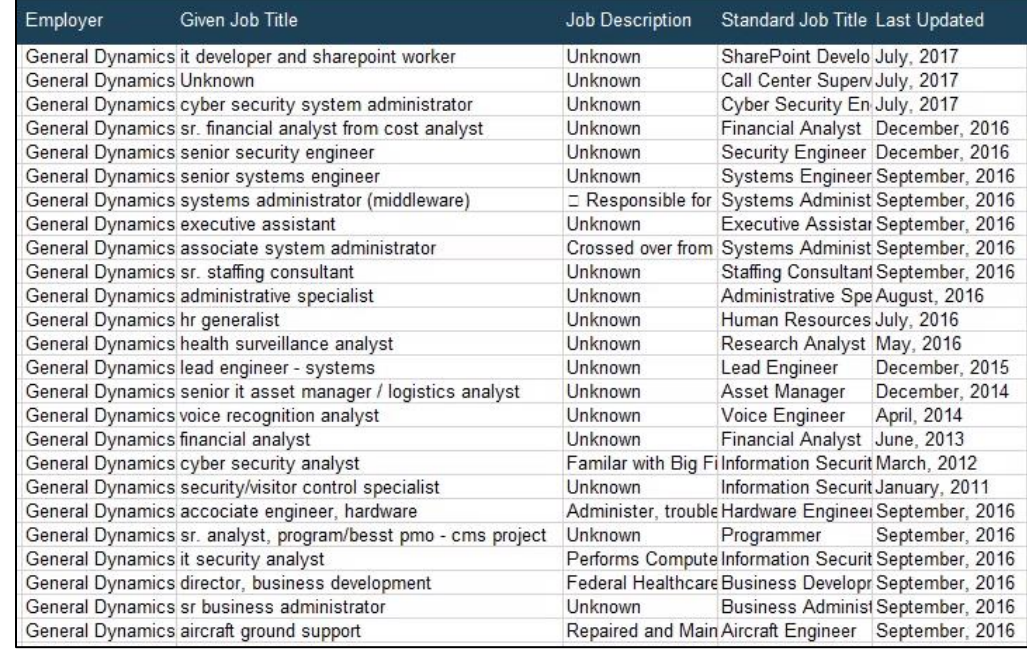

4) Don't overlook the possibility of expanding existing relationships. Search for alumni working at companies you already partner with, then look at the skills and job titles in their profiles. You may notice graduates working in roles outside the scope of your current partnership.